<sup>n</sup> ル変換 PCDConvert ■ <sub>T</sub> = <sub>PCDCorrect</sub> n The Second Second Second PCDCollect n The Second Second Second PCDSelect n SubFile n  $PCDGRaph$ n <sub>D</sub> <sub>D</sub>  $\blacksquare$ n the state of the state  $\blacksquare$ n PCDDraw

# PCDGraph

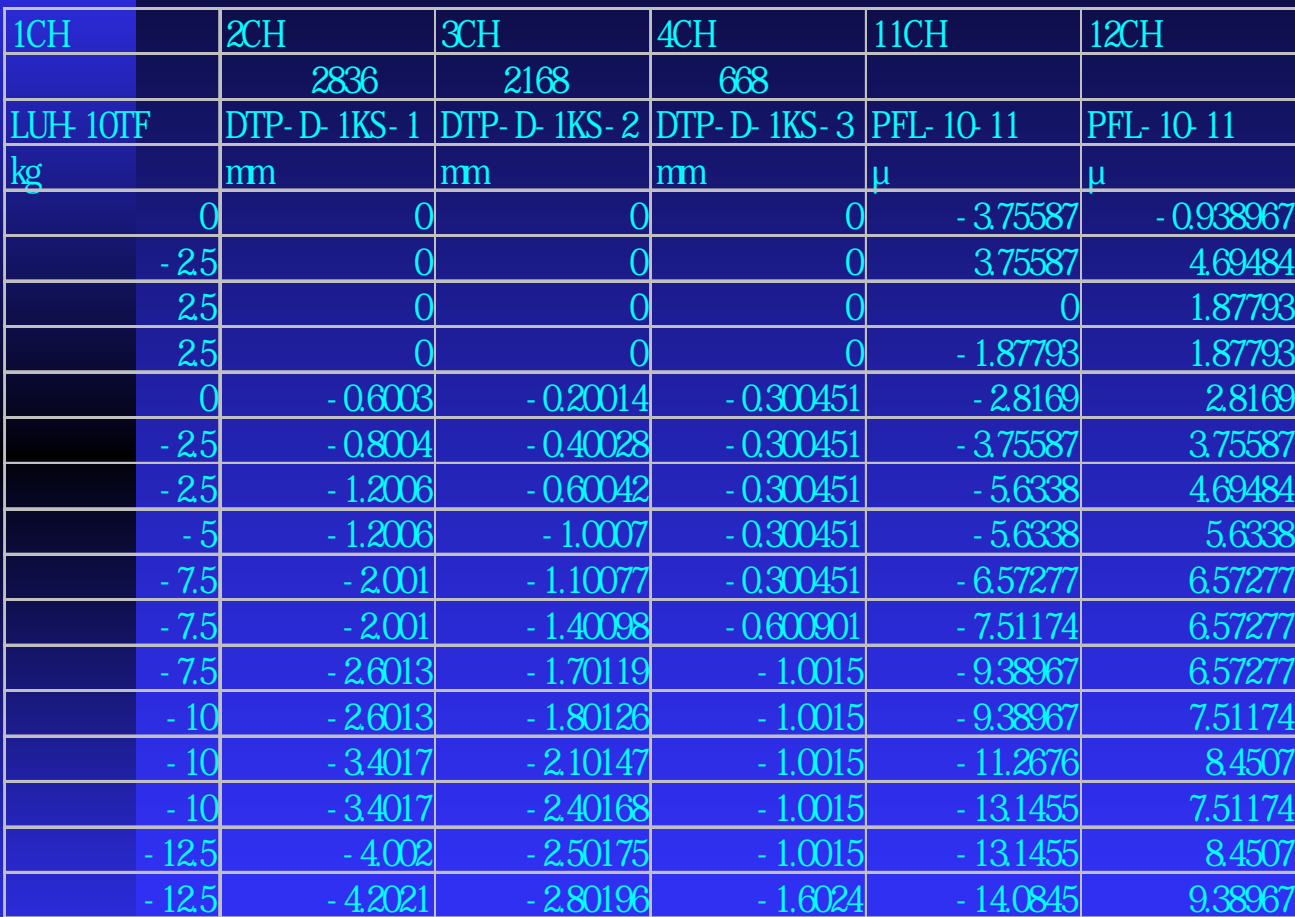

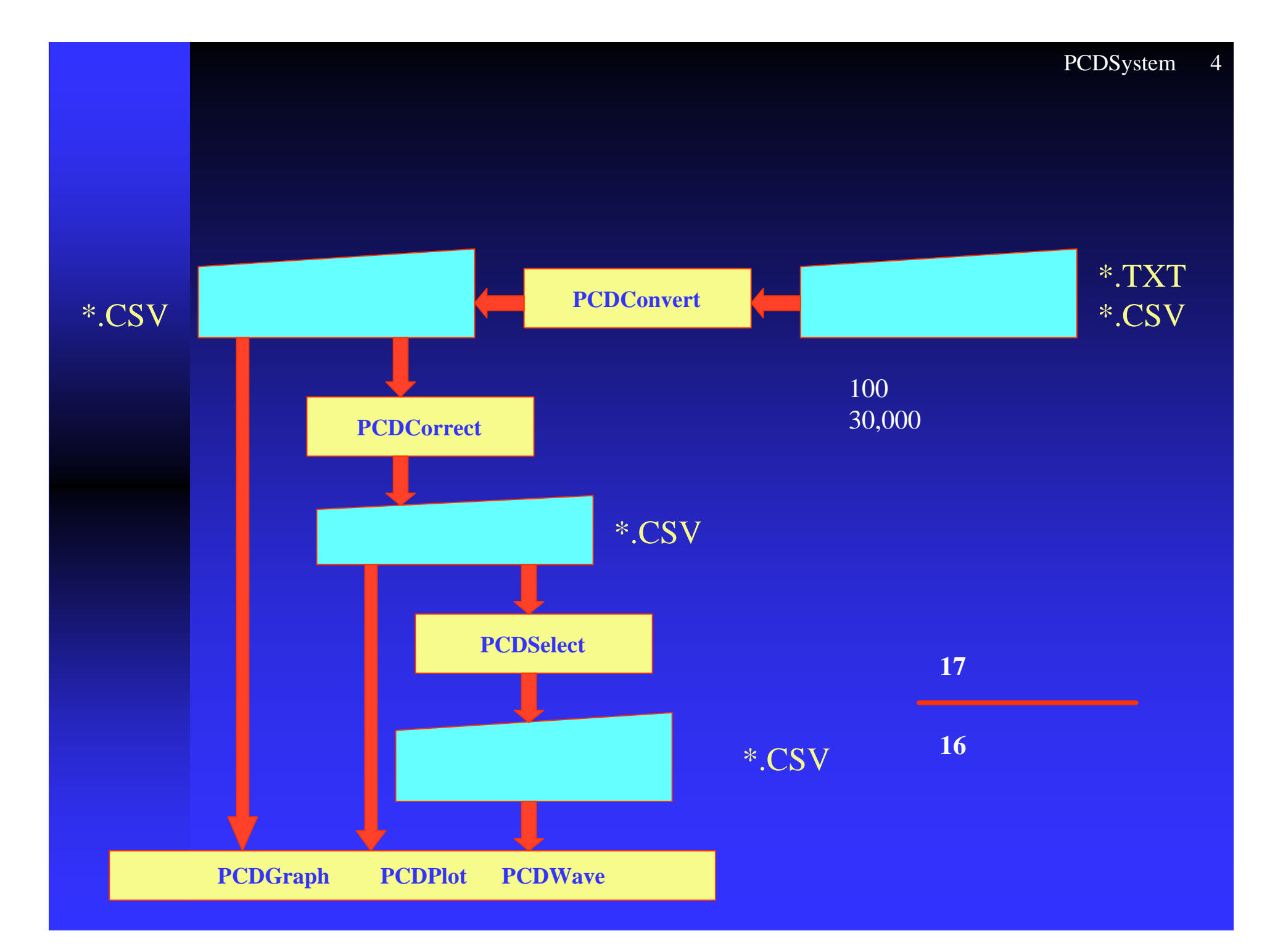

### n The Second Second PCDConvert CSV PCDGraph CSV

### **PCDSelect**

n <mark>n de state de la participa de la participa de</mark> la participa de la participa de la participa de la participa de

n de la visit de la visit de la visit de la visit de la visit de la visit de la visit de la visit de la visit<br>De la visit de la visit de la visit de la visit de la visit de la visit de la visit de la visit de la visit de

### **PCDCollect**

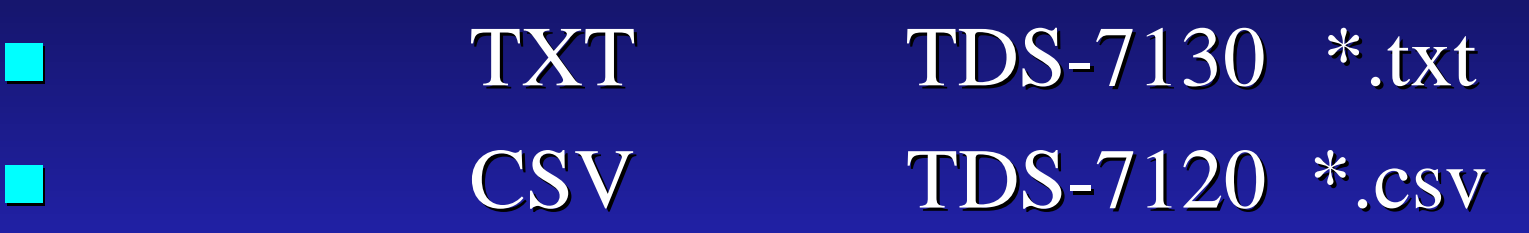

PCDConvert

n の他のデー ル形式

 $\blacksquare$  PCDGraph

7

### PCDConvert

|| || 実験計測データファイル変換 PCDConvert Ver1.0  $\mathbb{Z}$   $\times$   $-$ ファイル(F) ヘルプ(H) KAMADA FORE 実験計測データファイル変換 PCDConvert Ver1.0 -オリジナルデータファイル- $\sqrt{4}$ → 9.123 → 変換·保存 読み込み 终了 C 東京測器 TXTファイル C 東京測器 CSVファイル ○その他 オリジナル K:¥pcdgraph¥PCDConvert¥Ctype1.txt 9123 行/23 列 保存·変換 行發/列發 変換ファイル  $\mathbf{H}$  $\overline{2}$  $\overline{3}$  $\overline{4}$  $5<sup>5</sup>$  $6$  $\overline{7}$  $\bf{8}$  $\overline{9}$ 酉  $\mathbf{H}$ typeC1  $\overline{2}$ 計測ステップ 測定日時 **Load Cell** C12820 C12256 C11692 C11128 C1564  $GLR$  $\overline{3}$ ke  $m<sub>m</sub>$  $m<sub>m</sub>$  $m<sub>m</sub>$  $m<sub>m</sub>$  $m<sub>m</sub>$  $m<sub>m</sub>$ 2005/03/230 **in**  $\mathbf{0}$  $\overline{0}$  $\overline{\mathbf{0}}$  $\overline{4}$  $\mathbf{0}$  $\overline{\mathbf{0}}$  $5<sup>5</sup>$ l2 2005/03/230  $\overline{\mathbf{0}}$  $\mathbf{u}$  $\mathbf{0}$  $\overline{0}$  $\mathbf{n}$  $\bf{0}$  $\mathbf{f}$ lя 2005/03/230 **in**  $\mathbf{u}$  $\mathbf{n}$ 'n n n  $\overline{7}$ 2005/03/230  $\mathbf{n}$  $\mathbf{a}$  $\overline{\mathbf{n}}$  $\overline{a}$  $\mathbf{0}$  $\overline{\mathbf{0}}$  $\bf{8}$ l5 2005/03/230  $\mathbf{0}$  $\mathbf{a}$  $\mathbf{0}$  $\mathbf{a}$  $\mathbf{0}$  $\bf{0}$  $\mathbf{q}$ l R  $2005/03/23 - 5$  $\sqrt{a}$  $\mathbf{a}$  $\overline{\mathbf{n}}$  $\overline{0}$  $\overline{\mathbf{n}}$  $\bf{0}$  $10$ 2005/03/23-7.5 0.19992  $-0.300391$  0  $\overline{0}$  $\overline{\mathbf{0}}$  $\overline{\mathbf{0}}$  $11$ 2005/03/23-12.5  $-0.600781$  0 O  $\mathbf 0$  $\bf{0}$ 18  $\mathbf{0}$  $12$ 2005/03/23-15  $-0.69972$  $-0.700911$  0.09996  $\mathbf{a}$  $\overline{0}$  $\overline{\mathbf{0}}$ l۹ 2005/03/23-20  $-1.0013$ 0.09996  $13$ 10  $-0.69972$  $\overline{0}$  $\bf{0}$  $\mathbf{0}$  $14$  $-1.20156$  $\overline{\mathbf{0}}$  $\mathbf 0$ l11 2005/03/23-22.5  $-1.09956$  $-0.09996$  $\mathbf{0}$  $-1.40182$  $-0.19992$  $15$  $12$ 2005/03/23-27.5  $-1.4994$  $\blacksquare$  $\mathbf{u}$  $\bf{0}$  $16$ 13 2005/03/23-32.5  $-1.4994$  $-1.70221$  $-0.19992$  $-0.2003$  $\mathbf 0$ 0  $17$ 14 2005/03/23-35  $-0.4998$  $-2.19912$  $-2.10273$  $-0.701052$  0  $\bf{0}$  $18$ 15 2005/03/23-40  $-2.19912$  $-2.10273$  $-0.79968$  $-0.701052$  0  $\bf{0}$  $19$ 16 2005/03/23-45  $-2.59896$  $-2.50325$  $-0.89964$  $-0.600901$  0  $\bf{0}$  $\mathbf{H}$  $\blacktriangleright$ 

# PCDConvert E-Defence

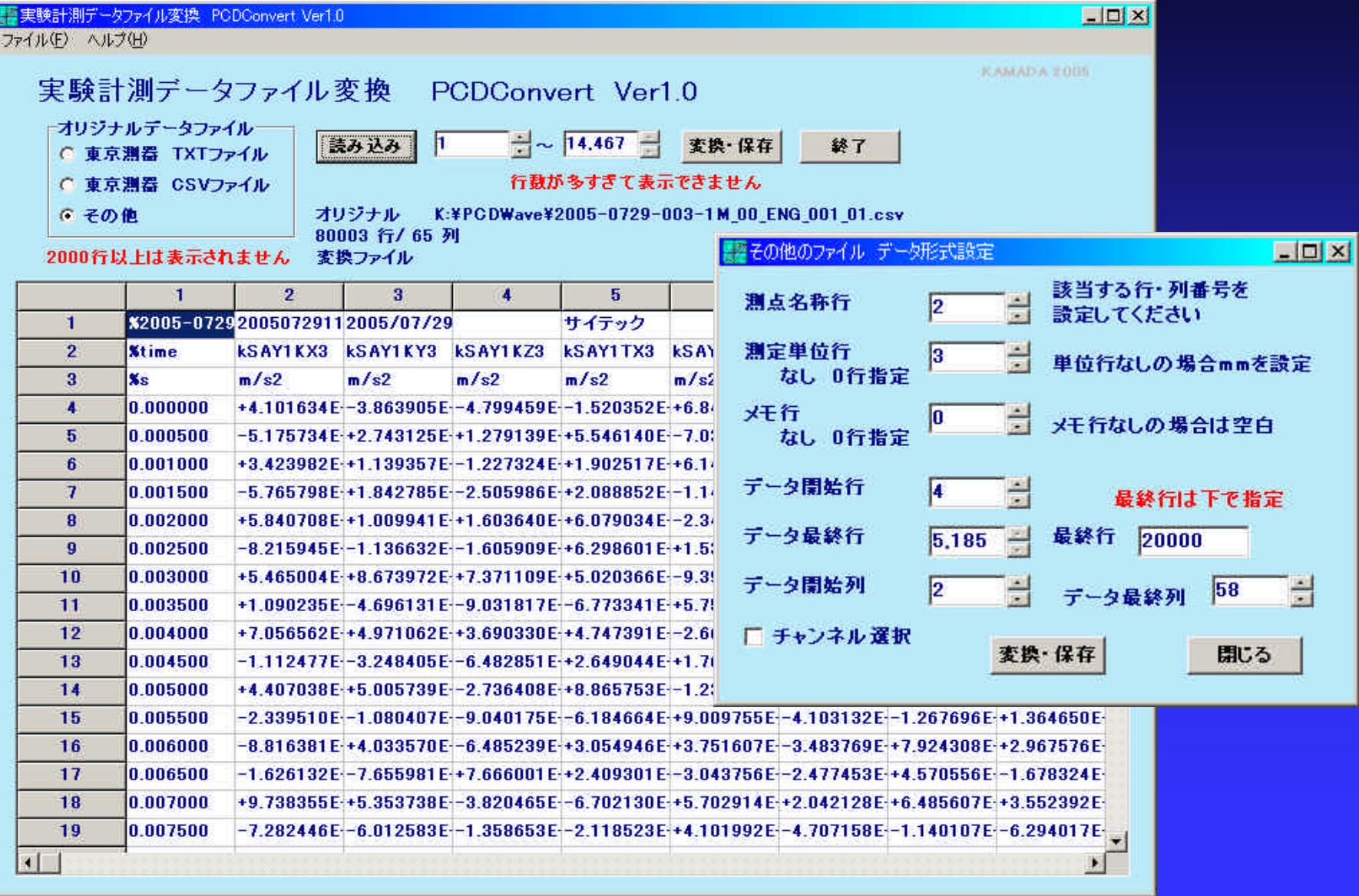

### PCDCorrect

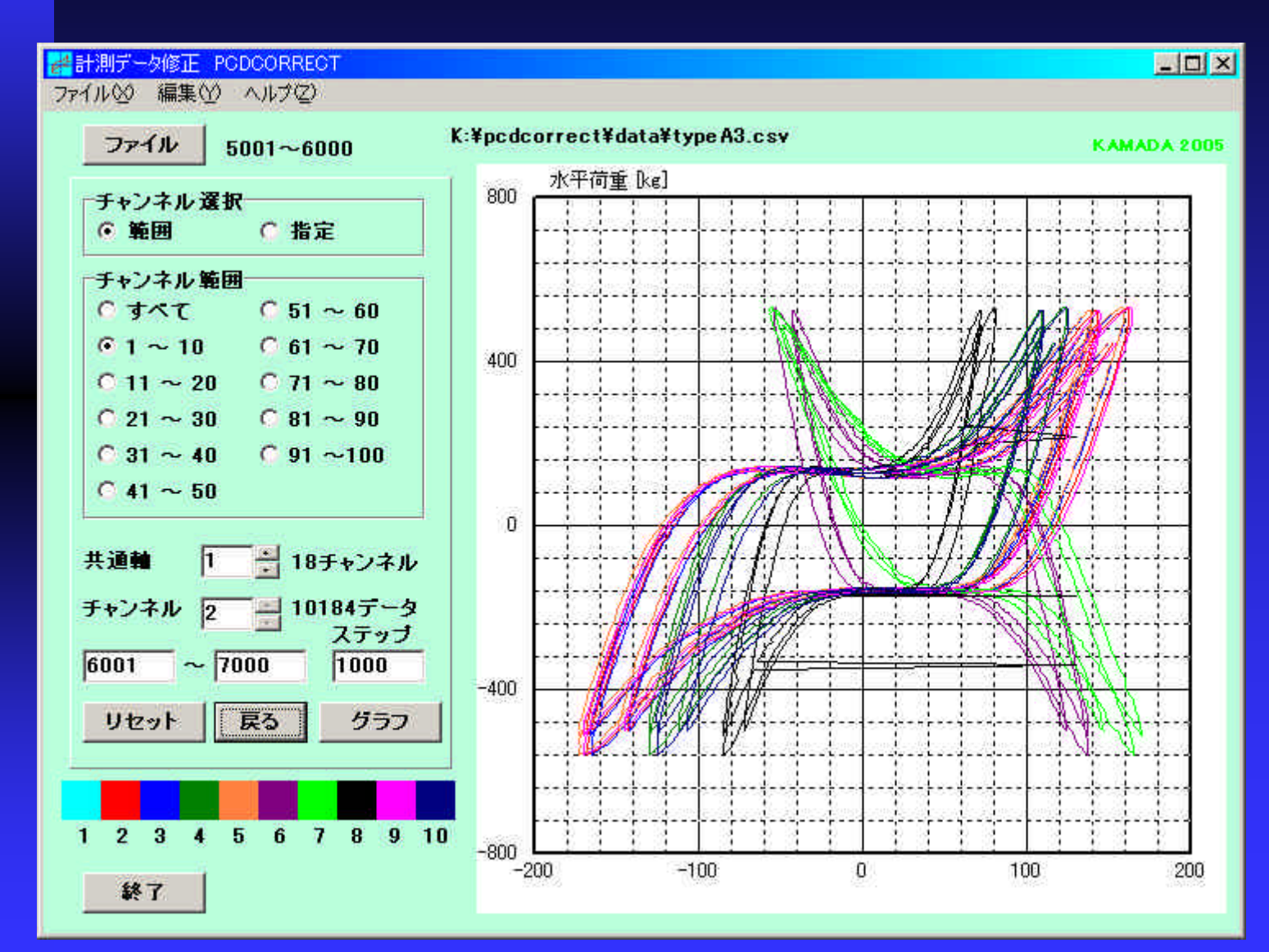

### PCDCorrect

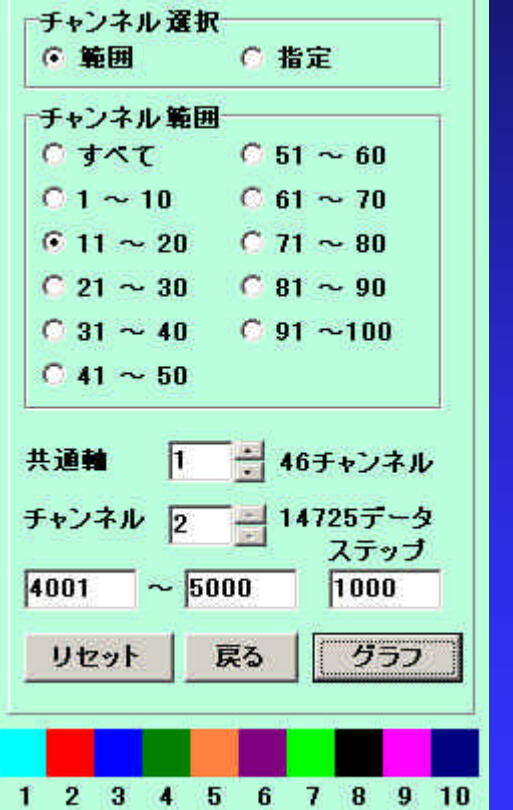

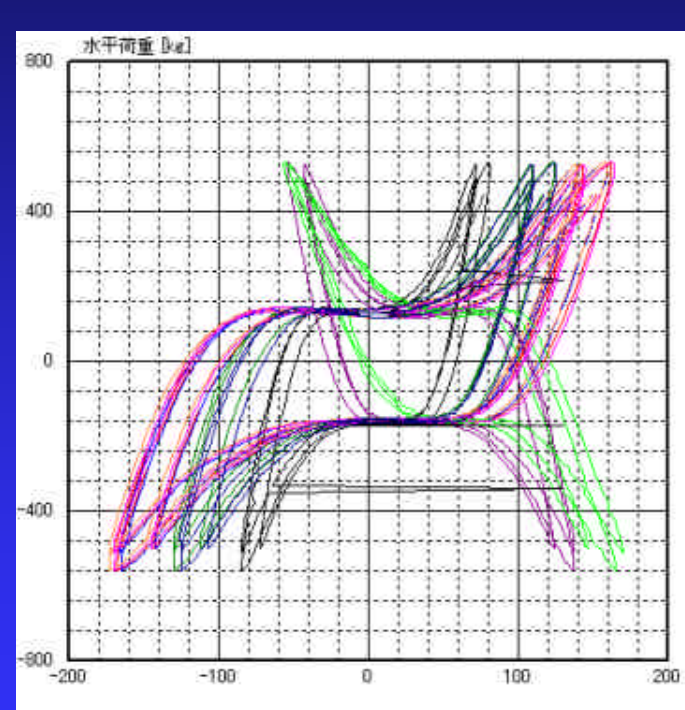

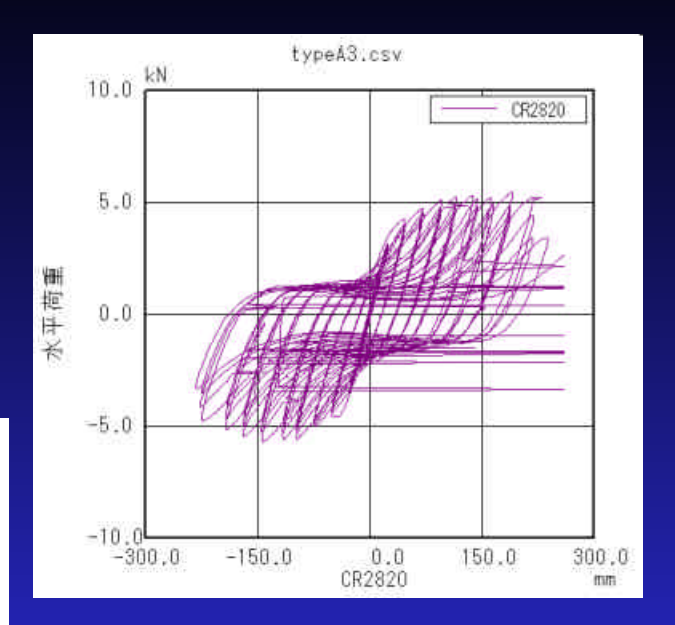

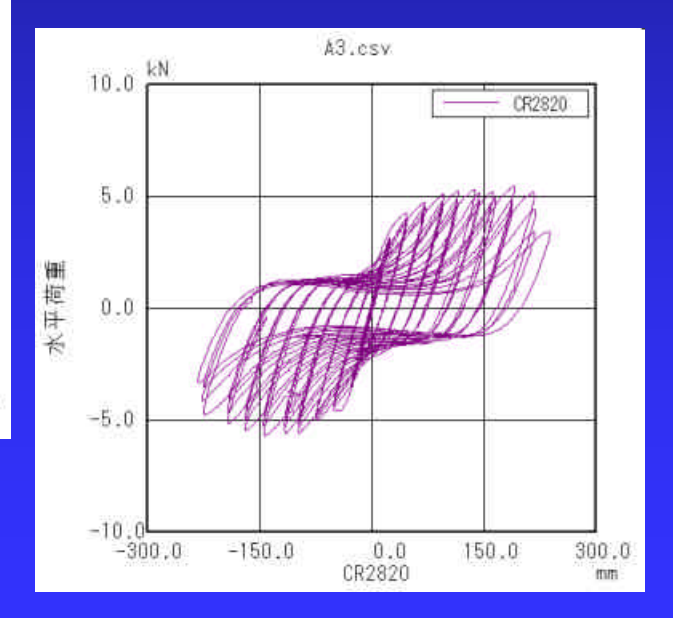

### PCDCorrect

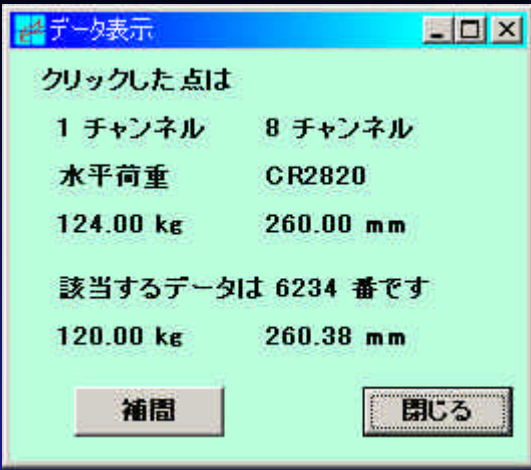

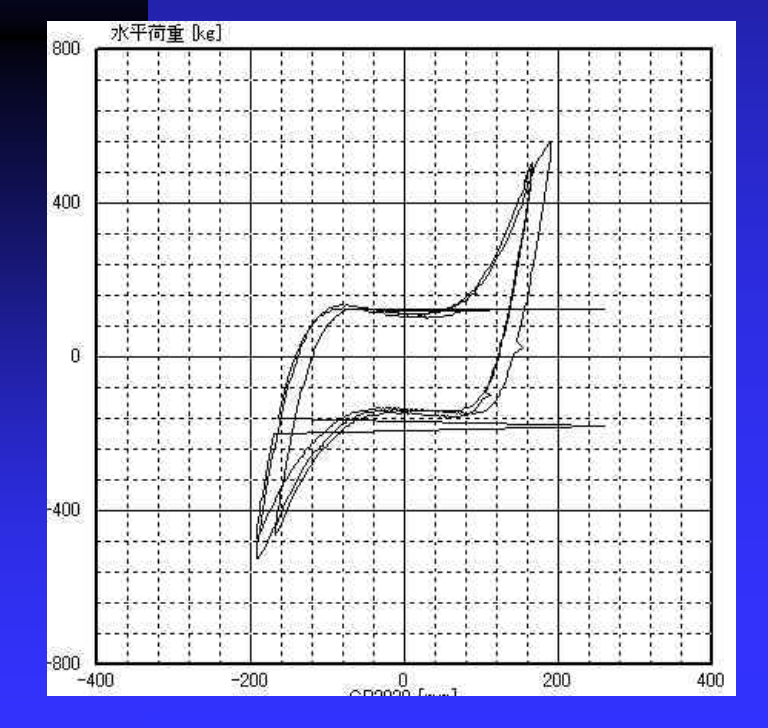

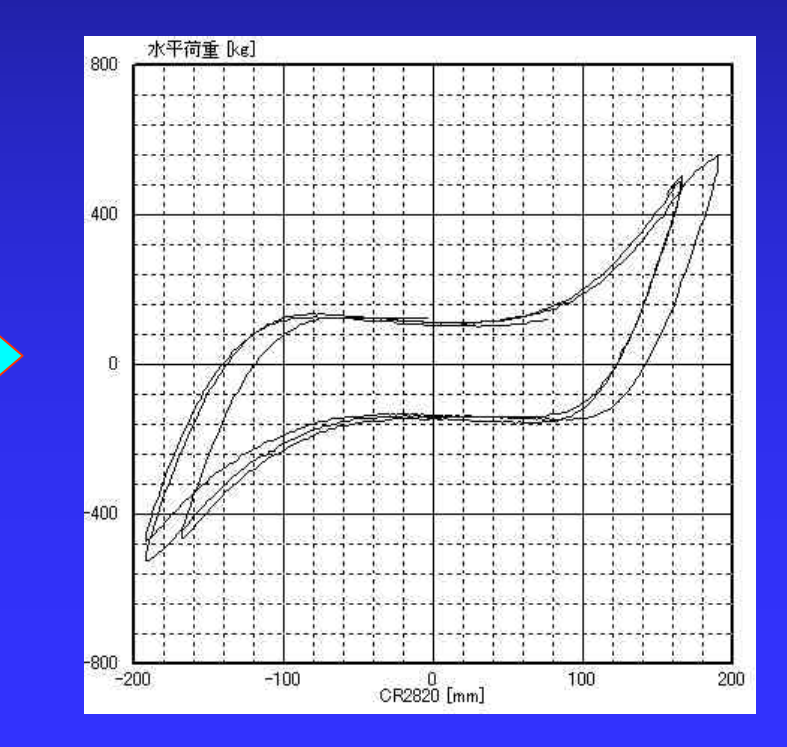

### PCDSelect

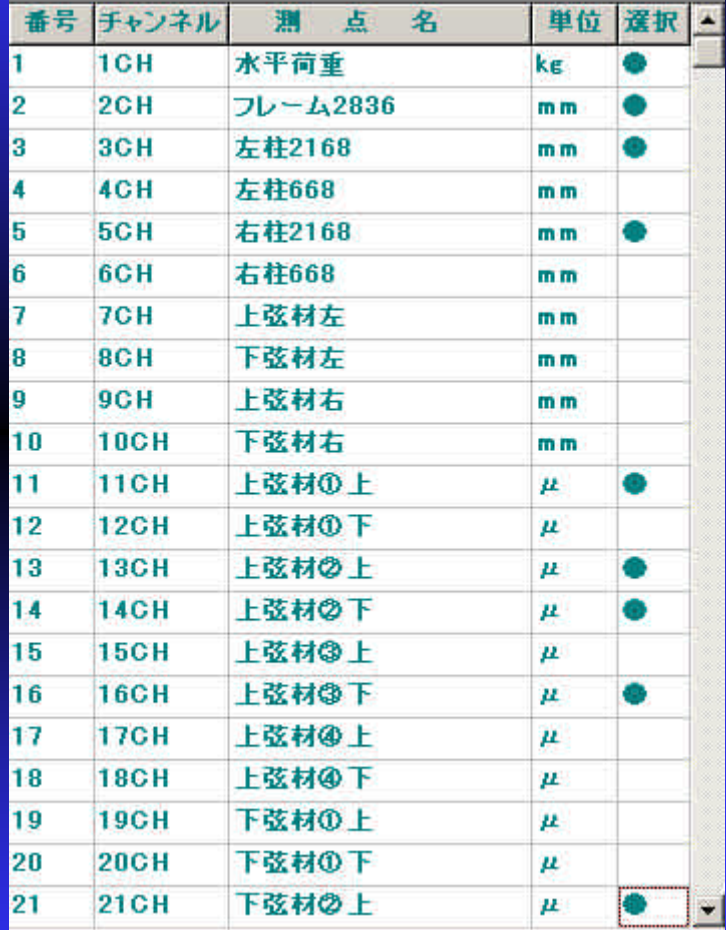

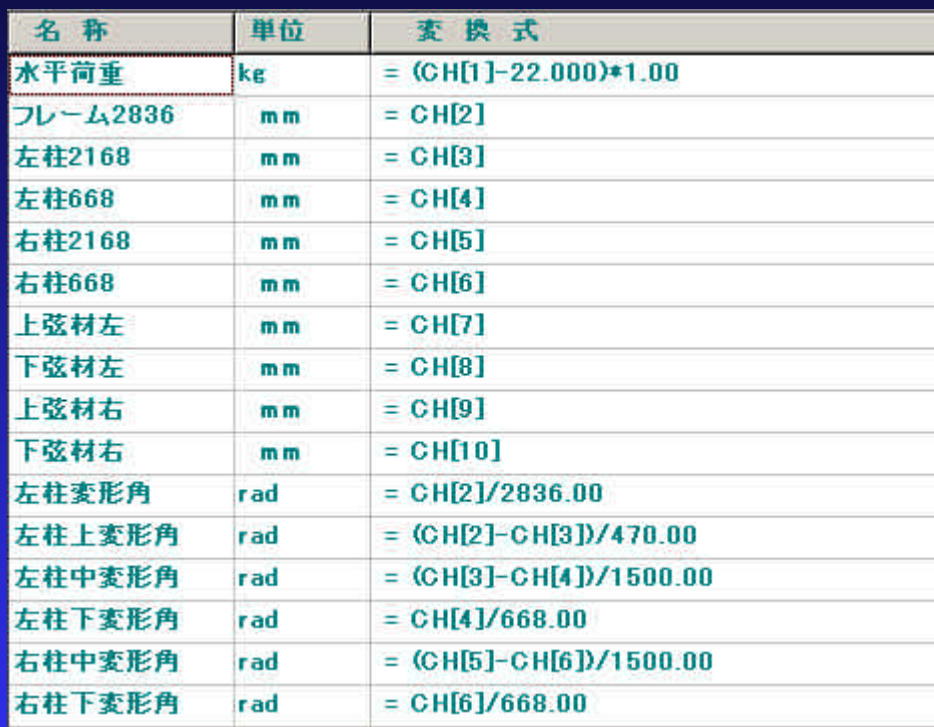

16

 $\blacksquare = - \text{CH}[5]$  $\blacksquare = CH[2]-0.114$  $\blacksquare$  = (CH[4]-CH[6]+12.34)/1256  $\blacksquare$  = (CH[8]+CH[9])\*23.11

### PCDSelect

 $\blacksquare$  = CH[2]

 $\Box$ D $\mathbf{x}$ 

### PCDSelect

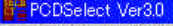

ファイル(F) ヘルプ(H)

#### **BIB**<br>PCDSelect チャンネル選択

#### 出力チャンネルをクリックしてください 16チャンネルまで選択できます K:¥ハイテク¥平成16年¥方杖¥実験解析¥hozue1.csv

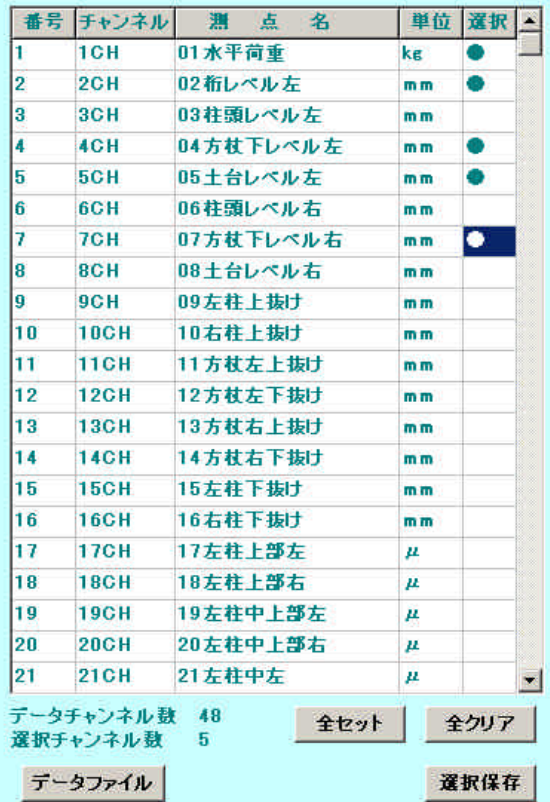

#### データ換算

構成ファイルで示される変換式に従ってデータ変換を実行します CH[\*\*]で表されるチャンネル番号\*\*は左のテーブルの番号を表します

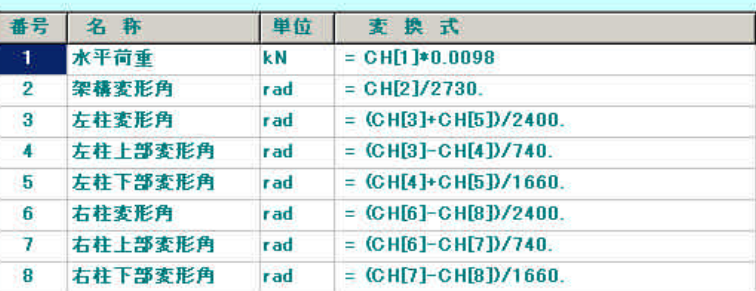

#### 1行目:"構成ファイル" 2行目: メモ 3行目以降: 変換式 変換書式 無変換 →T,ch,メモ 回転角 →R, ch, d, メモ 式变换 (sgn1\*chi sgn2\*chj +c) op v →V,sgn1,chi,sgn2,chj,c,op,v,メモ,単位 sgn1,sgn2: + - op: \* / c,v,d: 鼓値 ch=0→無指定

K:¥ハイテク¥平成16年¥方杖¥実験解析¥方杖回転角構成ファイル.txt 方杖架構変形角換算 出力ファイル名

構成ファイル

変換保存

### **PCDSelect**

 $V_1 +$ , 1,  $+$ , Q Q  $*$ , Q CO<sub>2</sub>8, kN  $V_+, 2-, 0, 0, 7, 2730,$  rad  $V_1 +$ , 3, +, 5, 0, /, 2400, and  $V_1 +$ , 3, -, 4, 0,  $/$ , 740,  $r$ , rad  $V_1$ , 4,  $+$ , 5, 0,  $/$ , 1660,  $\ldots$ , rad  $V_1 + G_2 - G_3 Q / 2400$ , rad  $V, +, 6-, 7, 0, 7, 740, \ldots$ , rad  $V_1$ ,  $V_2$ ,  $V_3$ ,  $S_1$ ,  $Q_2$ ,  $1660$ ,  $1660$ ,  $1660$ 

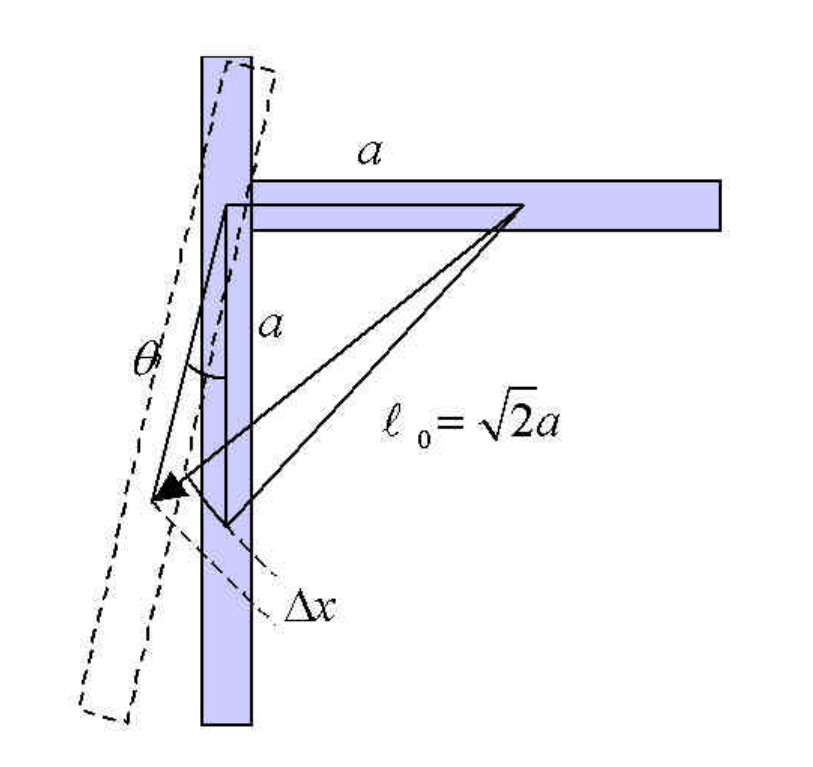

$$
\theta = \sin^{-1}\left\{ \left(1 + \frac{\Delta x}{\ell_0}\right)^2 - 1 \right\}
$$

*l x* : mm

R 423 ,rad

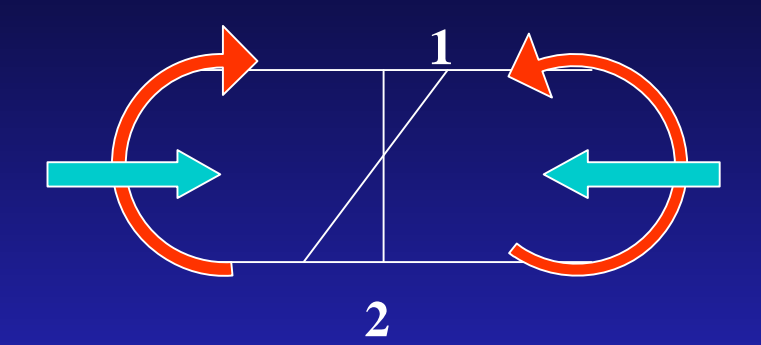

曲げ への変換

$$
\begin{aligned}\n\mathbf{e}_1 &= \mathbf{e}_N + \mathbf{e}_M & \mathbf{e}_1, \mathbf{e}_2 \\
\mathbf{e}_2 &= \mathbf{e}_N - \mathbf{e}_M & \mathbf{e}_N & N \\
\mathbf{e}_M &= \frac{\mathbf{e}_1 - \mathbf{e}_2}{2} & \mathbf{e}_M & M\n\end{aligned}
$$

$$
M = \mathbf{S}_M Z = E \mathbf{e}_M Z = (\mathbf{e}_1 - \mathbf{e}_2) \frac{EZ}{2}
$$

*M E*  $\mathbf{I}$  $\bm{E}$  : and the state  $\bm{E}$  $\mathbf{Z}$ 

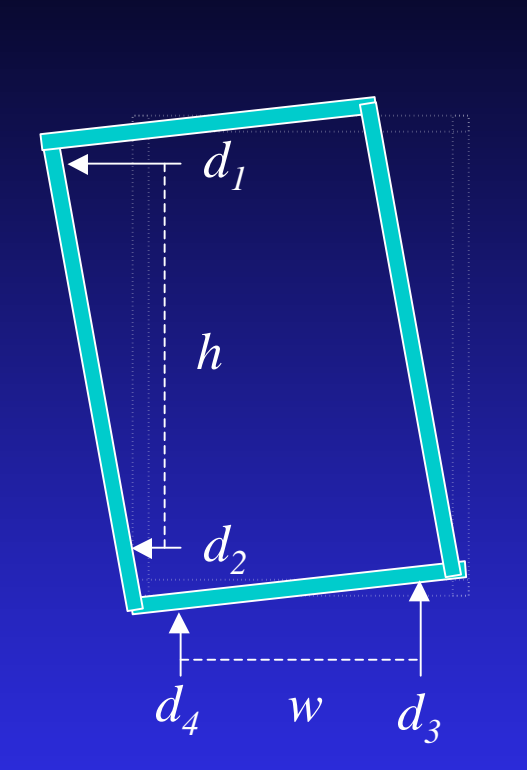

 $d_1 - d_2$ *h q* − =

 $d_1 - d_2 \frac{d_3 - d_4}{2}$ *h w q*  $-d_2$   $d_3$  –  $=\frac{u_1+u_2}{u_1+u_2}-$ 

 $h_1$  $d_1$  $\widehat{\overline{d}}_2$  $d_3$  $d_4$  $h_2$  $1$   $u_2$   $u_3$   $u_4$  $\mathbf{u}_1$   $\mathbf{u}_2$  $d_1 - d_2$   $d_3 - d$ *h h j*  $=\frac{u_1+u_2}{u_1+u_2}-$ 

### PCDSelect 3.1

•真の変形角

•部材のね れ角

N,s1,ch1,s2,ch2,op1,d1,op2, s3,ch3,s4,ch4,op3,d2,memo,unit

4 デー 換算

$$
N, +, 3, -7, /, 100, -7, -6, +, 8, /, 200,
$$

[ch3]-[ch7] -[ch6]+ch[8]  $100 - 200$ 

# PCDGraph  $\overline{\blacksquare}$  16 n 履歴ループ

n 骨格曲線

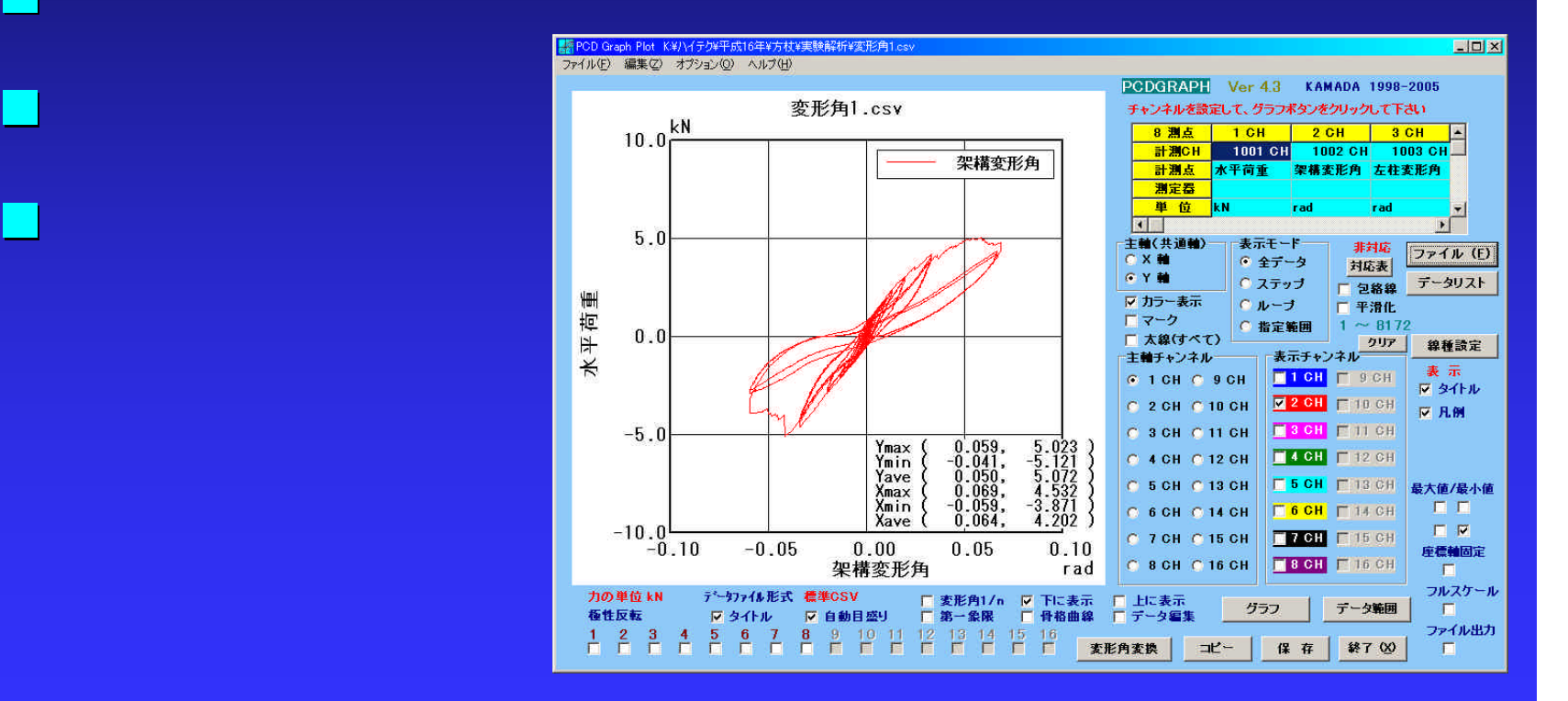

## PCDGraph

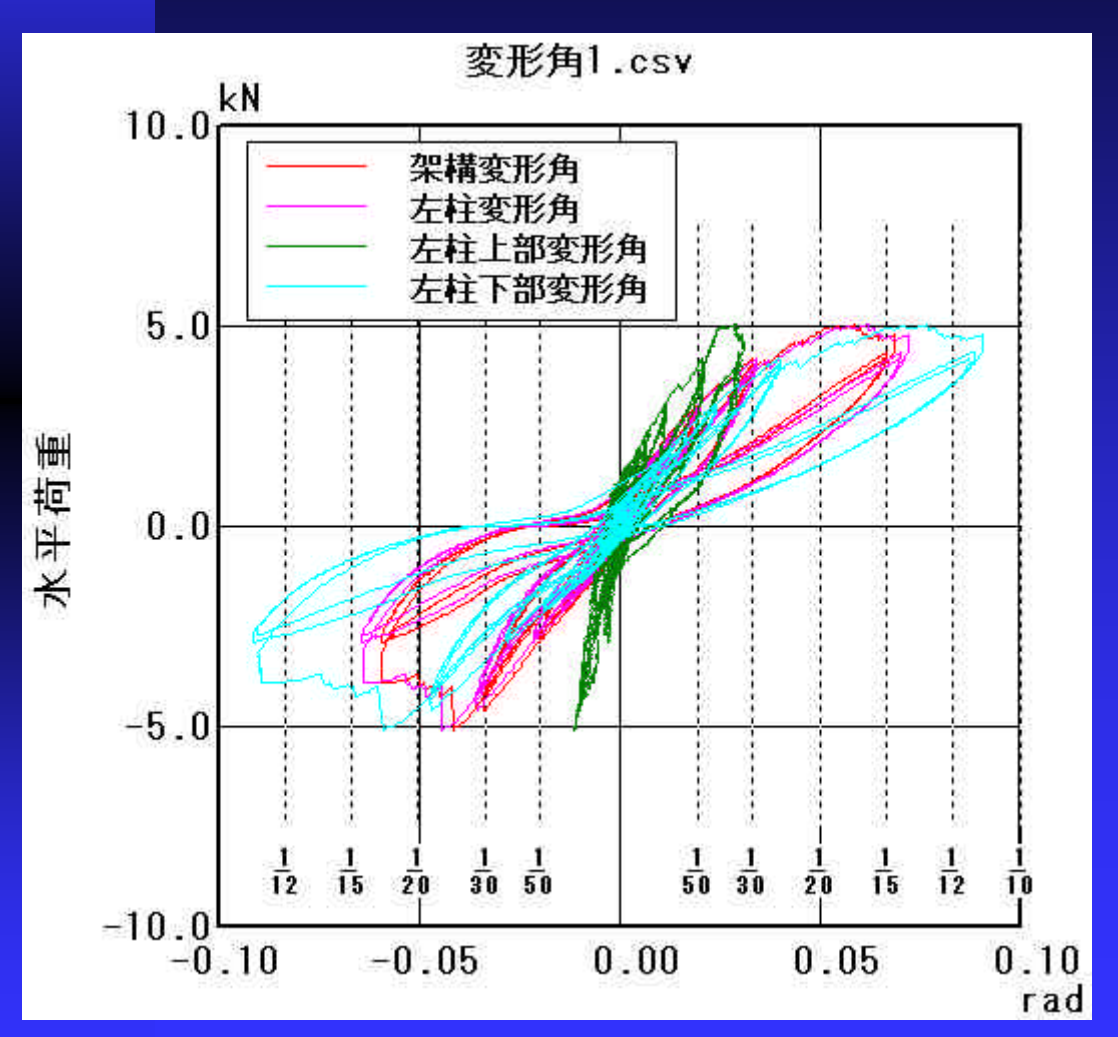

### **PCDGraph**

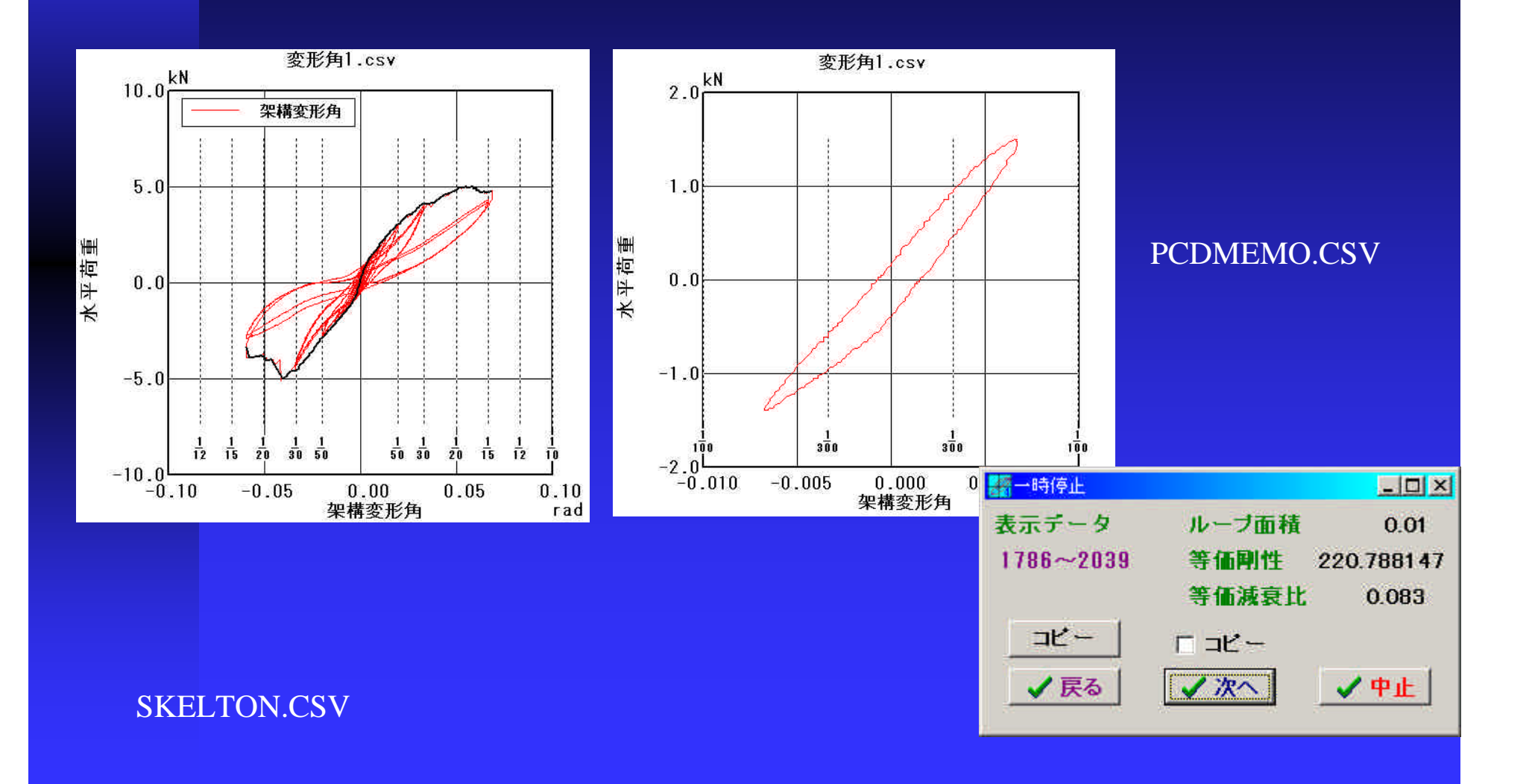

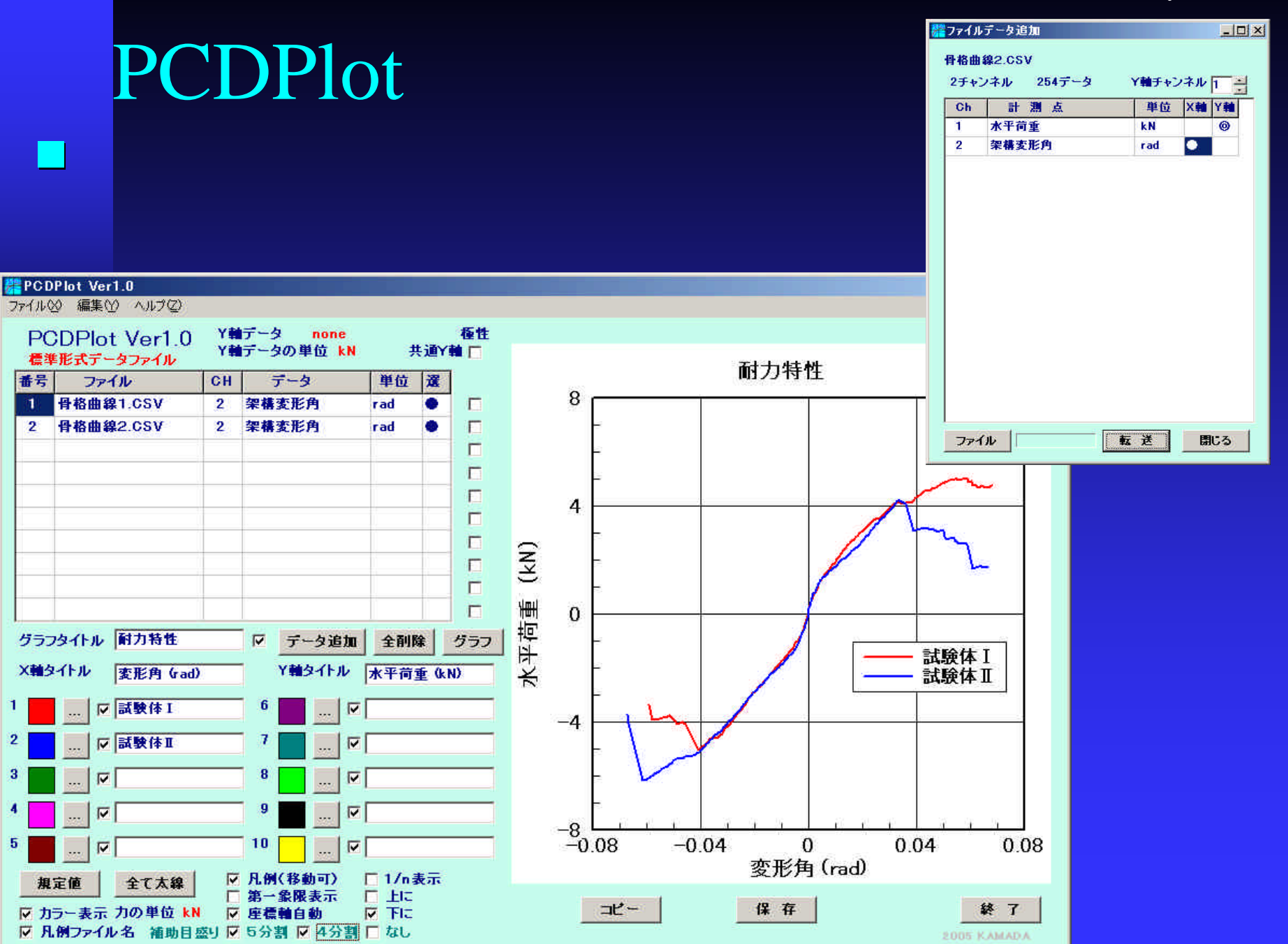

# PCDWave n 時刻歴 ラフ表示

#### **REPODWave Ver1.0**

ファイル00 編集(Y) ヘルプ(Z)

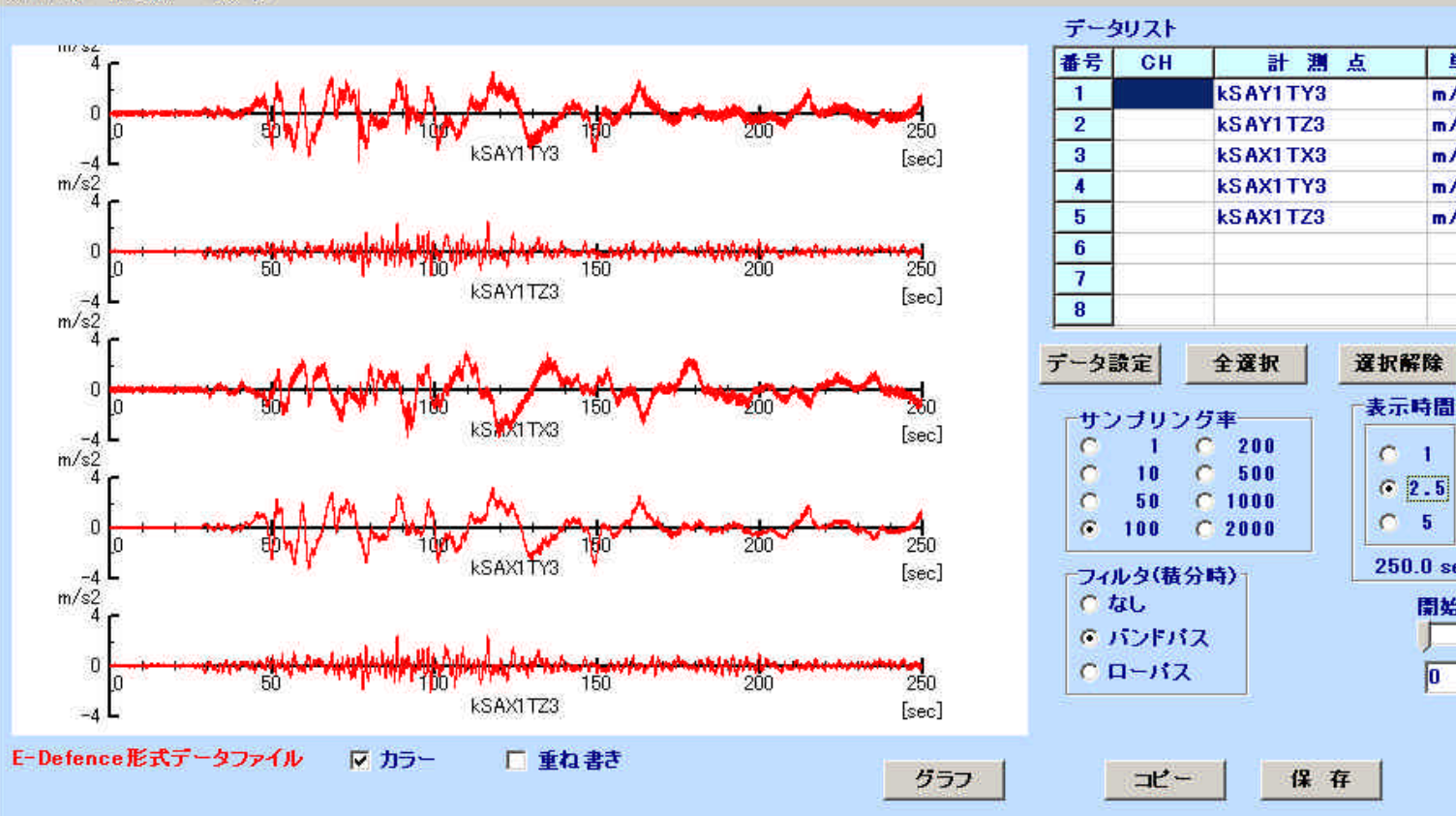

n 積分 速度 変位 換算可能

#### 

G

G

o

 $\bullet$ 

クリア

 $\mathcal{O}$  $\blacksquare$ 

 $C = 10$ 

 $G = 100$ 

 $|0|$ 

終了

*EODS KAMADA* 

単位 型 選

A

A

A

A

 $m/s2$ 

 $m/s2$ 

 $m/s2$ 

 $m/s2$ 

 $C<sub>1</sub>$ 

 $\circ$  5

 $G$  2.5  $\times$ 

 $\sqrt{a}$ 

250.0 sec 25000

開始点 0 秒

 $m/s2A$ 

### SubFile

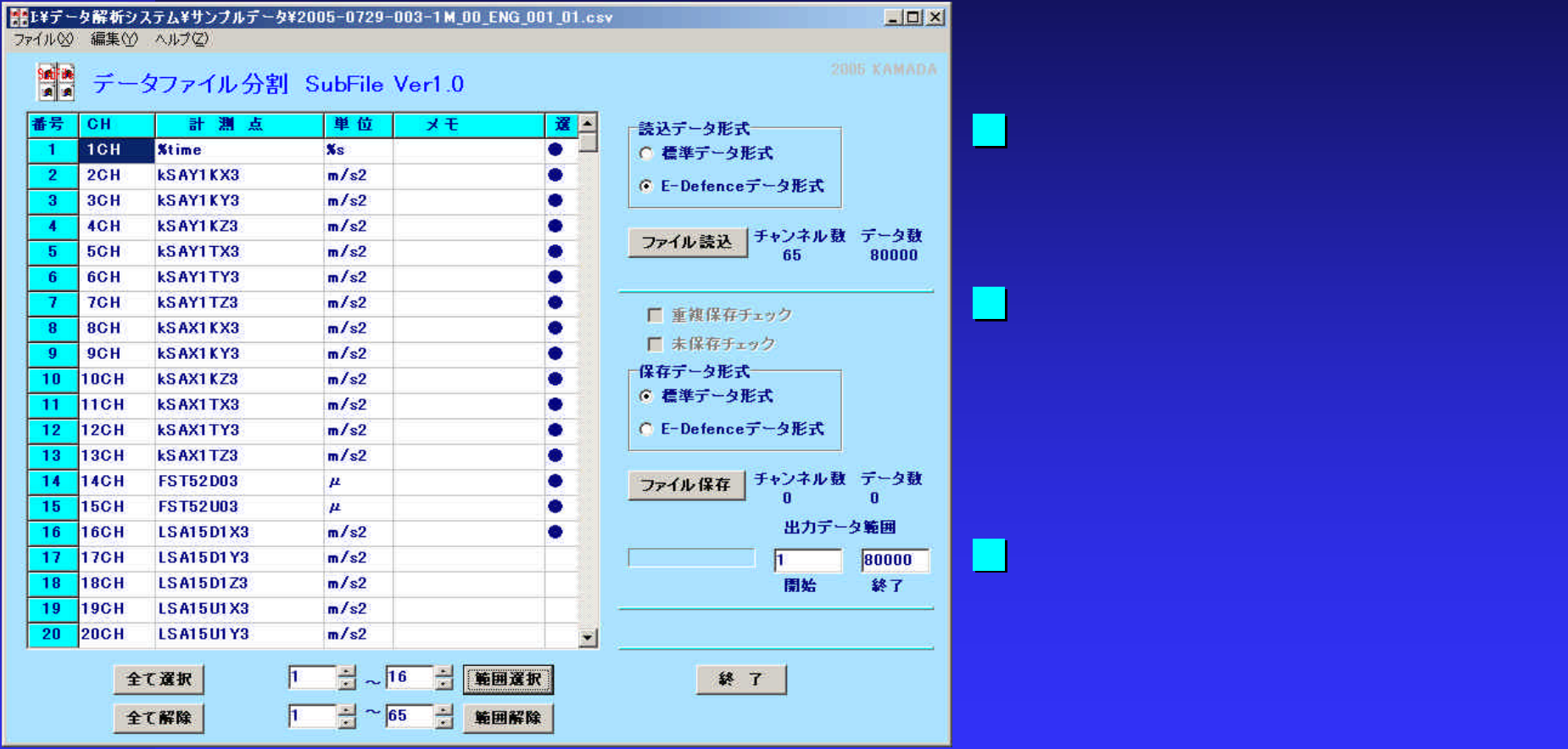